# **Using AND for bit manipulation**

To check if a register \$s0 contains an odd number, AND it with a mask that contains all 0's except a 1 in the LSB position, and check if the result is zero (we will discuss decision making later)

#### andi \$t2, \$s0, 1

This uses **I-type format** (why?):

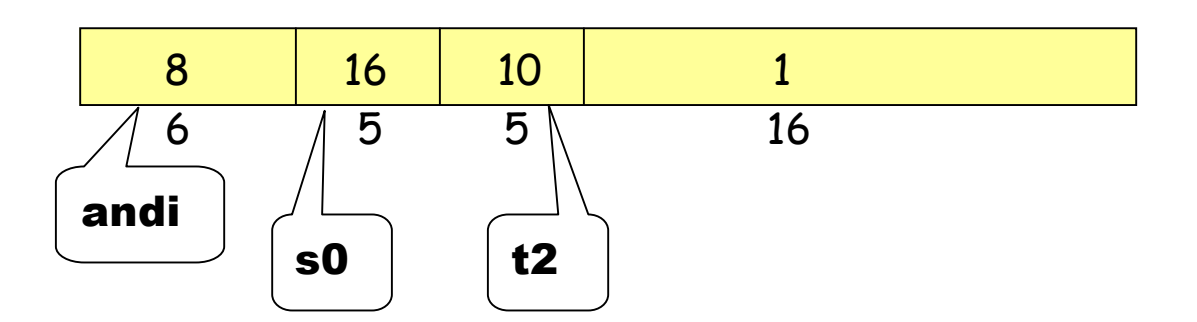

Now we have to test if \$t2 = 1 or 0

if  $(i == j)$  then  $f = g + h$ ; else  $f = g - h$ 

Use **bne** = branch-nor-equal, **beq** = branch-equal, and **j** = jump

Assume that f, g, h, are mapped into \$s0, \$s1, \$s2 i, j are mapped into \$s3, \$s4

bne  $$s3, $s4, Else$  # goto Else when  $i=j$  $add $s0, $s1, $s2$  #f=g+h  $j$  Exit  $\#$  goto Exit Else:  $sub $s0, $s1, $s2 \t# f = g - h$ Exit:

#### **The program counter and control flow**

Every machine has a **program counter** (called PC) that points to the next instruction to be executed.

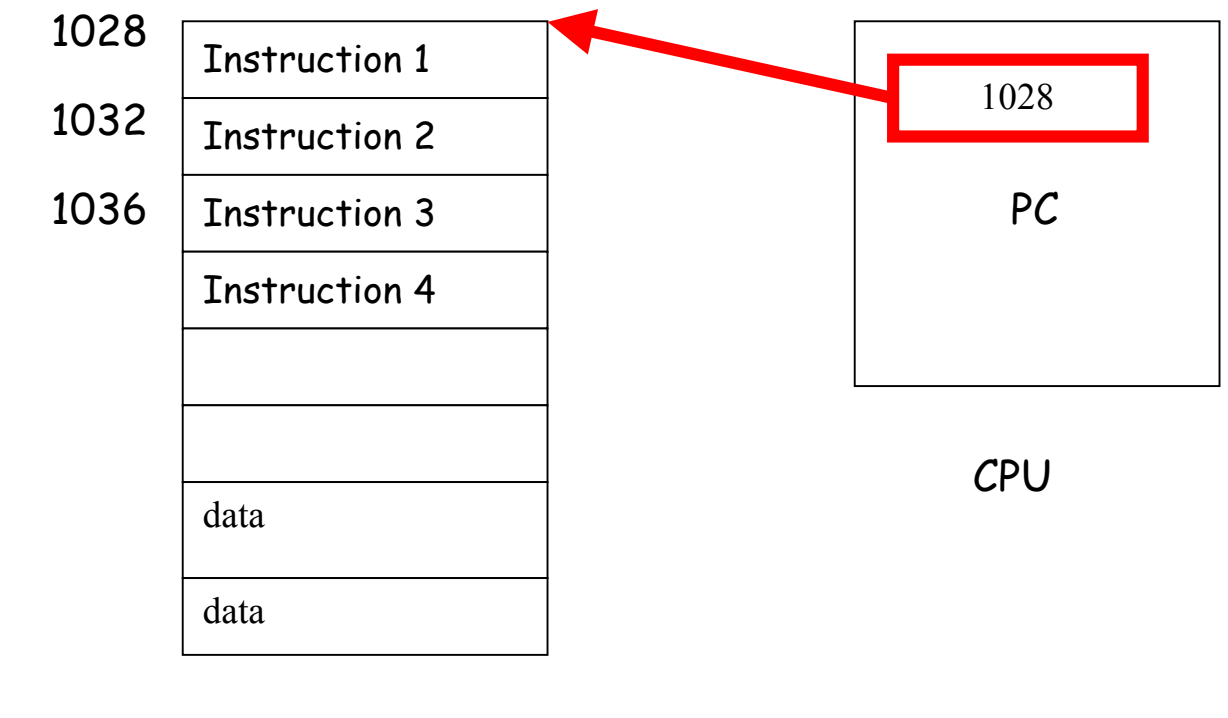

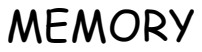

Ordinarily, PC is incremented by 4 after each instruction is executed. A branch instruction alters the flow of control by modifying the PC.

#### **Compiling a while loop**

while  $(A[i] == k)$  i = i + j;

Initially \$s3, \$s4, \$s5 contains i, j, k respectively. Let \$s6 store the base of the array A. Each element of A is a 32-bit word.

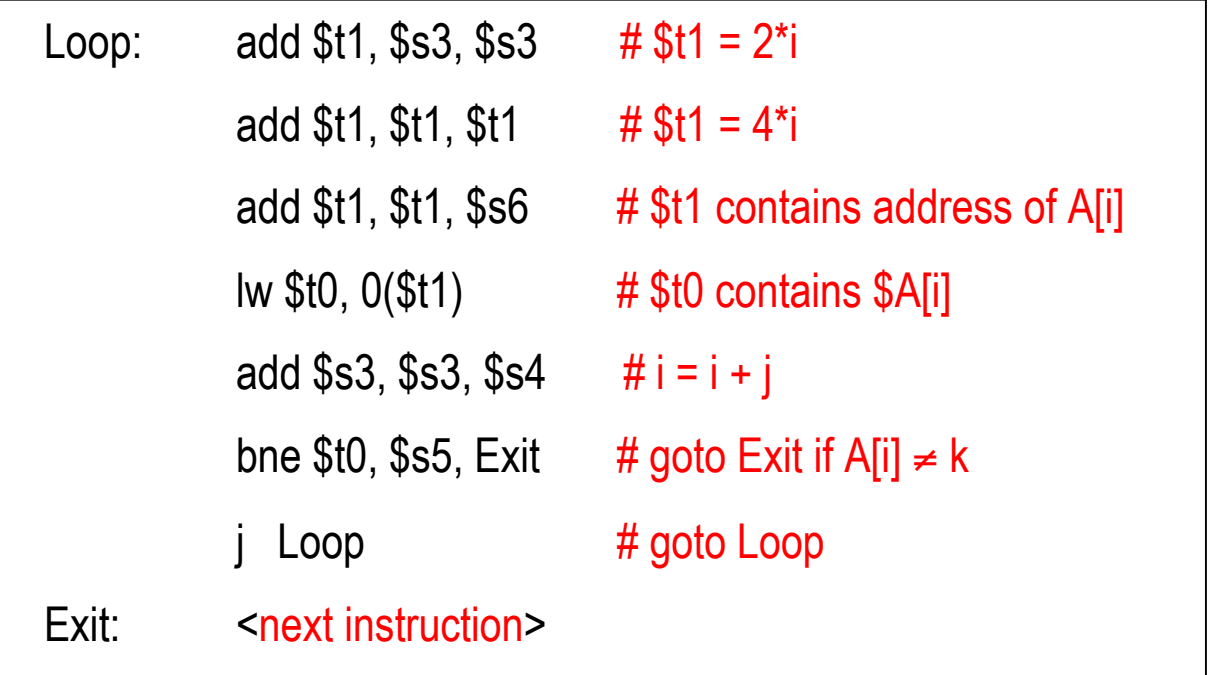

Note the use of pointers.

## **Running MIPS programs on the SPIM simulator**

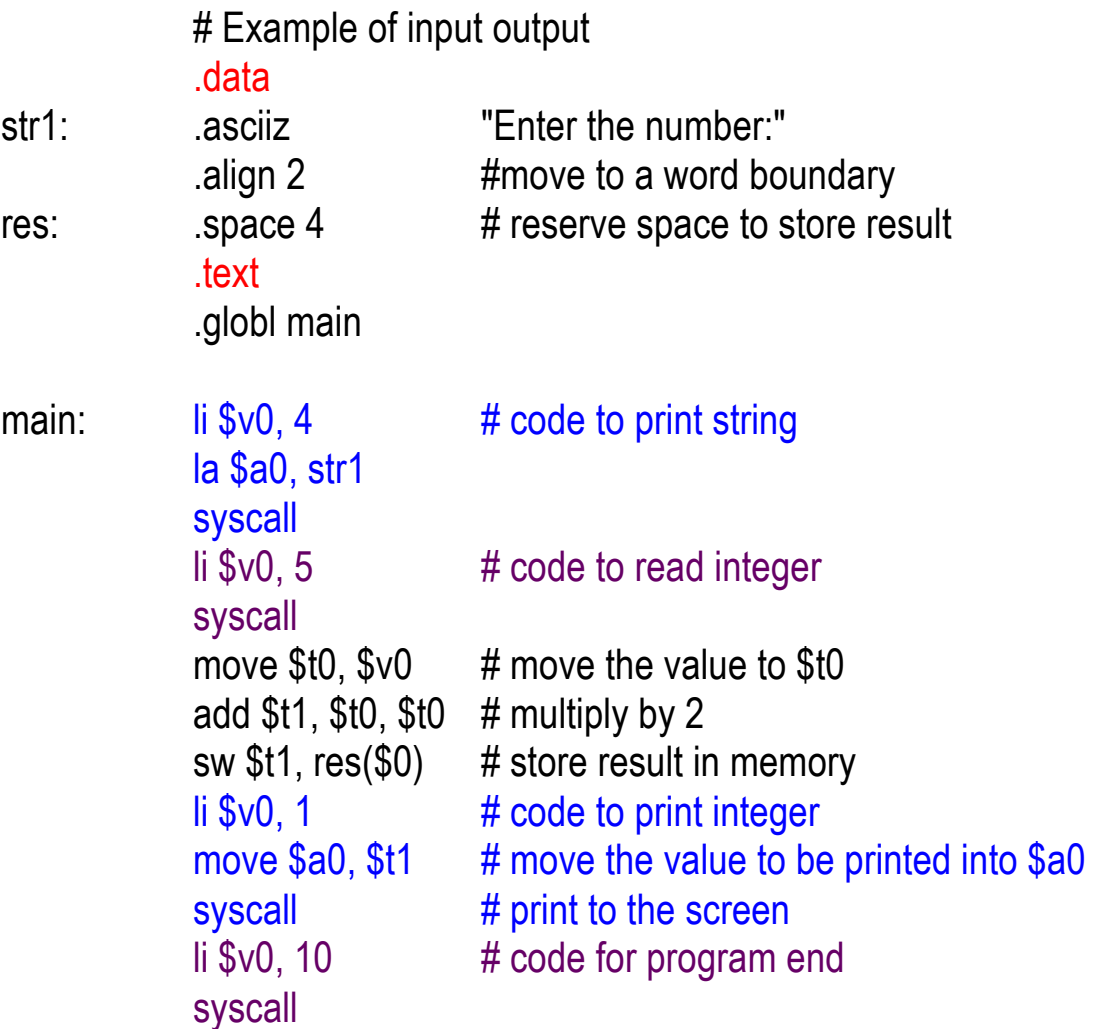

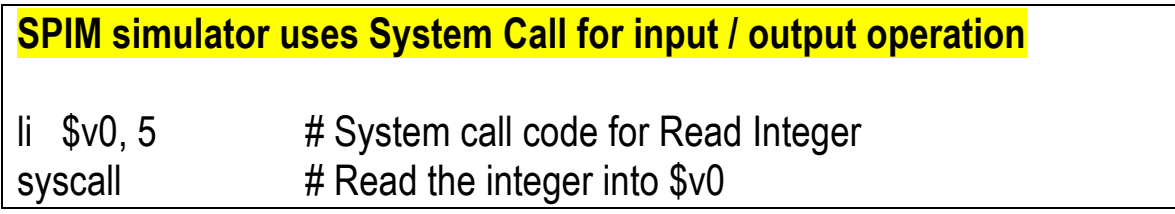

### **Exercise**

Add the elements of an array A[0..63]. Assume that the first element of the array is stored from address 200. Store the sum in address 800.

Read Appendix A of the textbook for a list of these system calls used by the SPIM simulator.